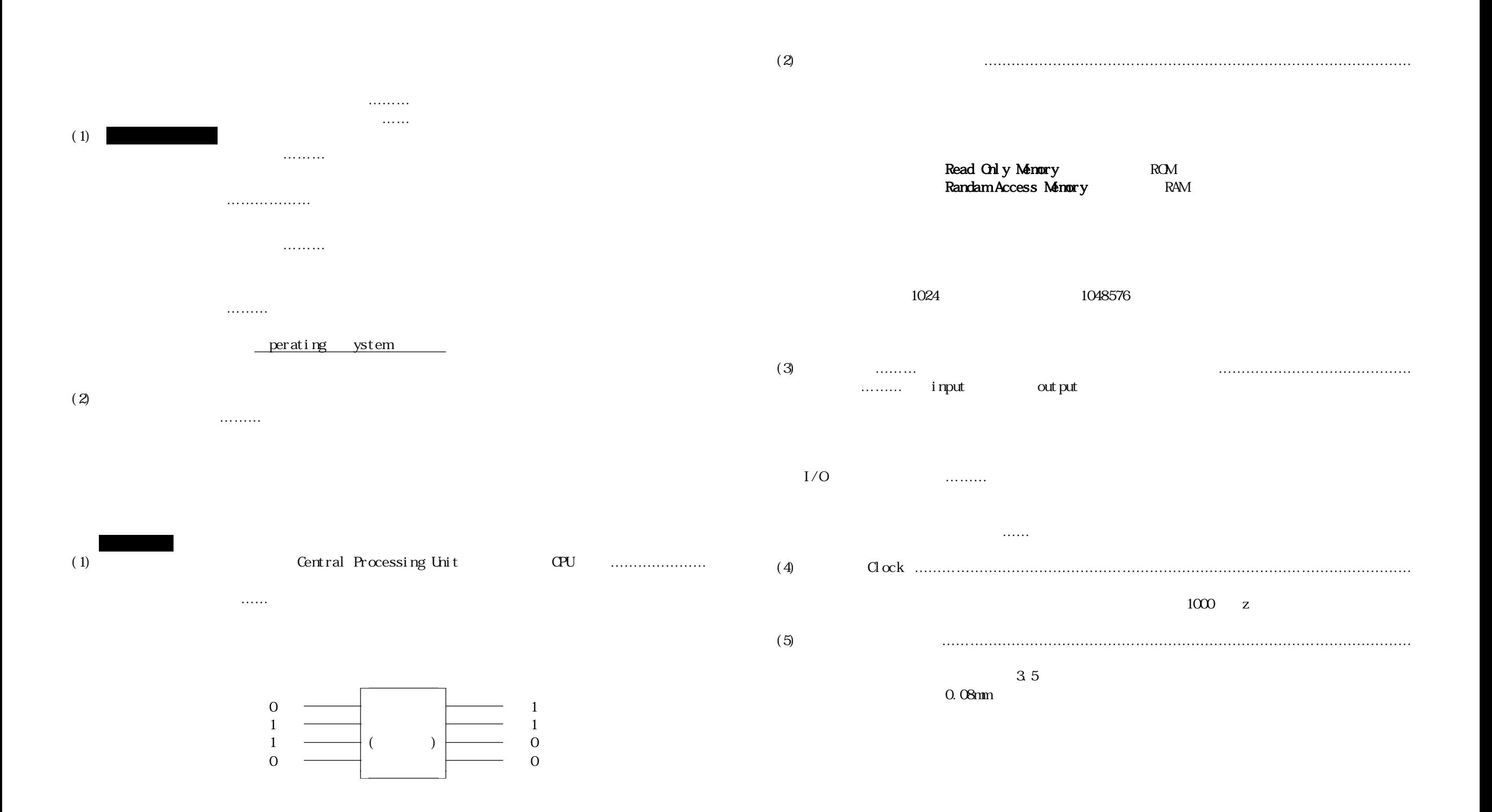

教科書p.48

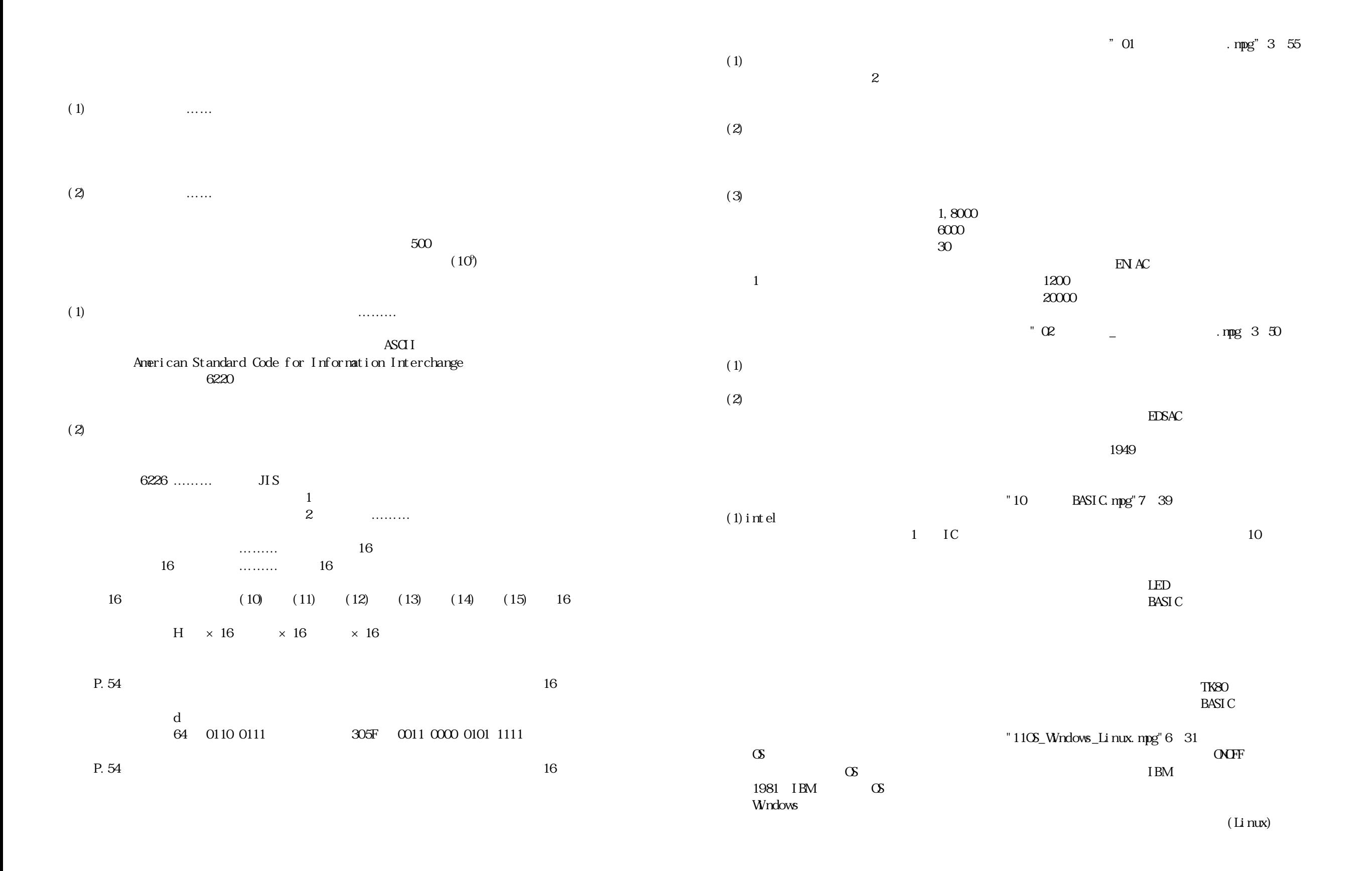

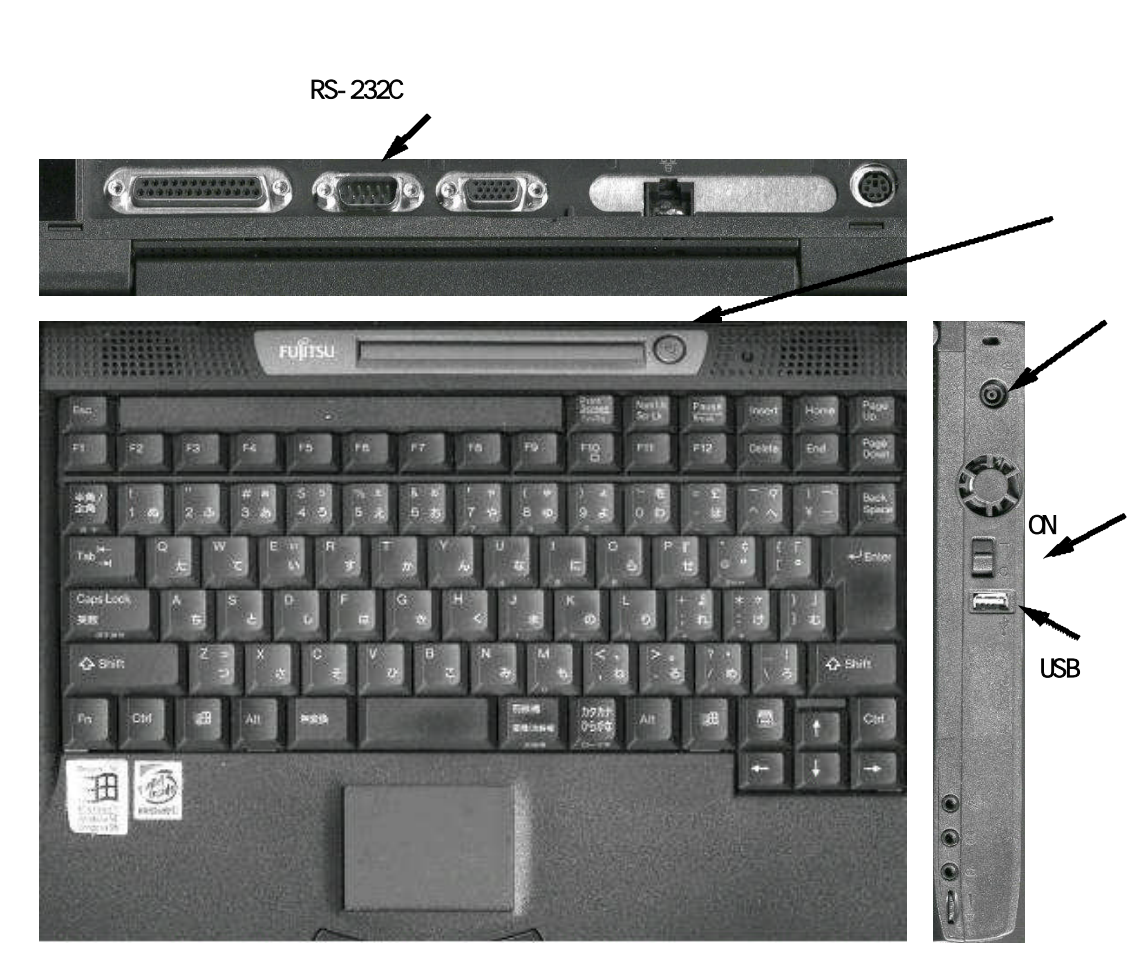

SW ON

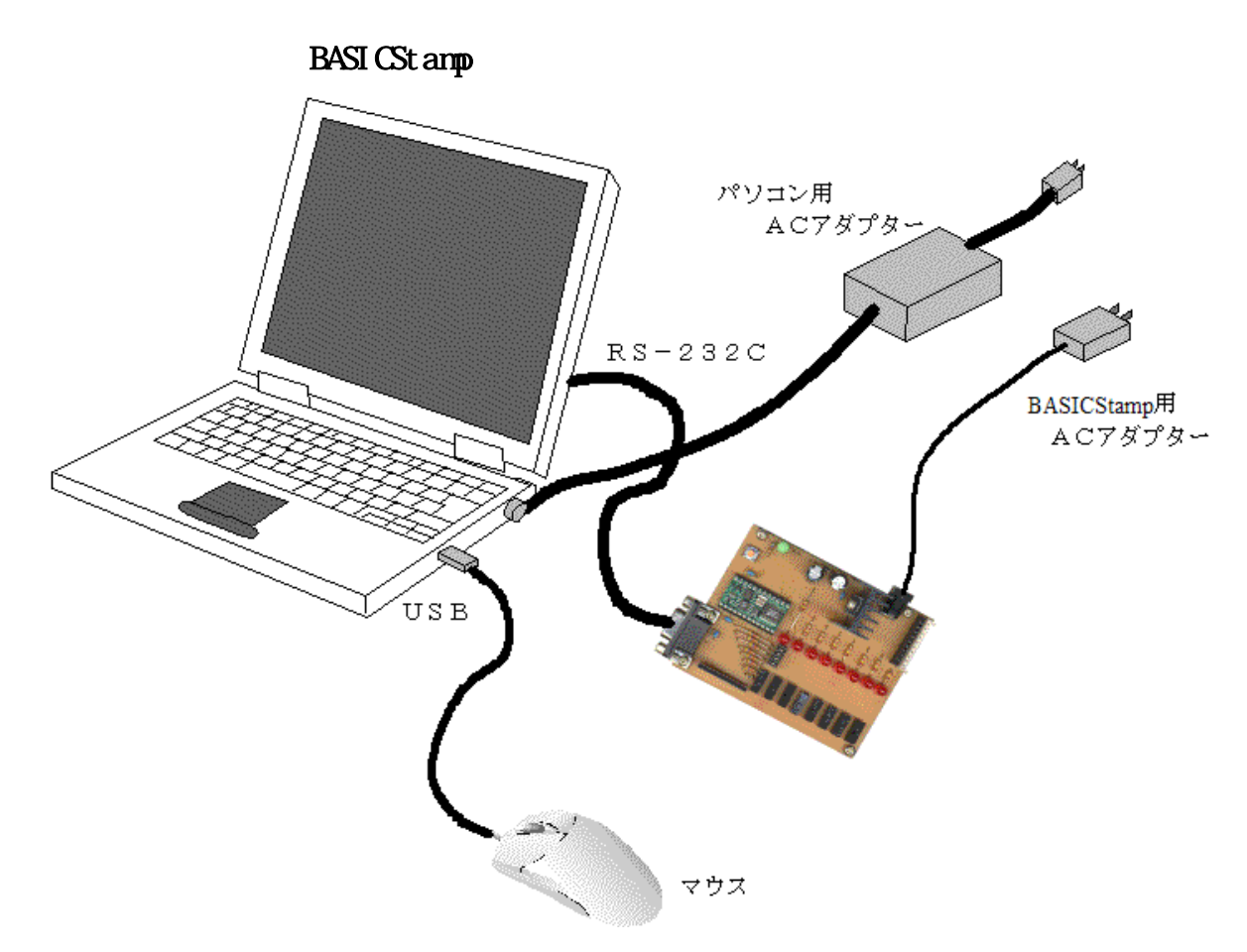

BasicStamp

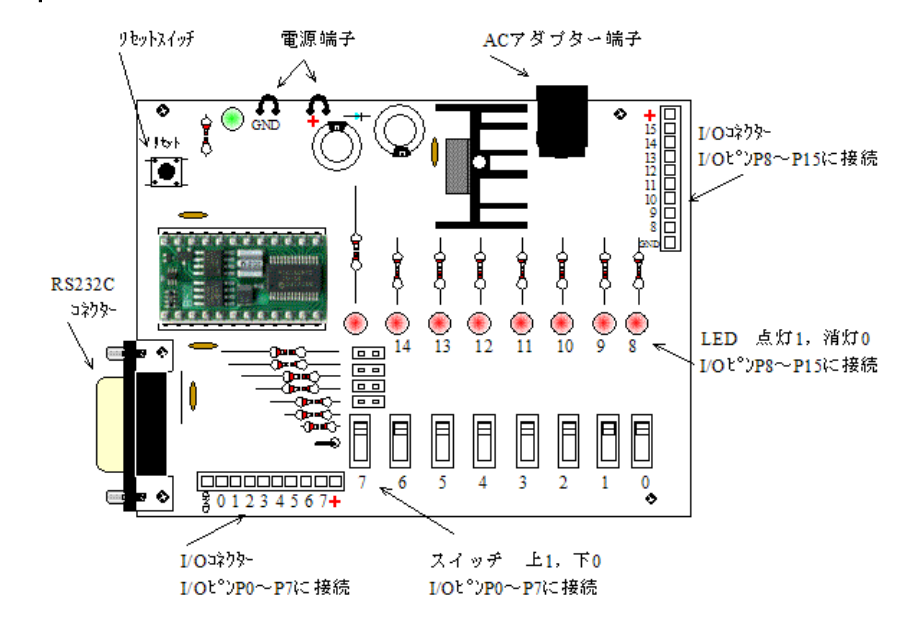

2.USB 3.RS-232C

## Windows Me

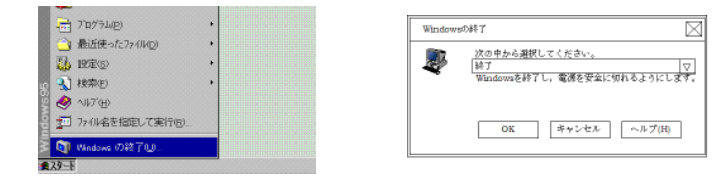

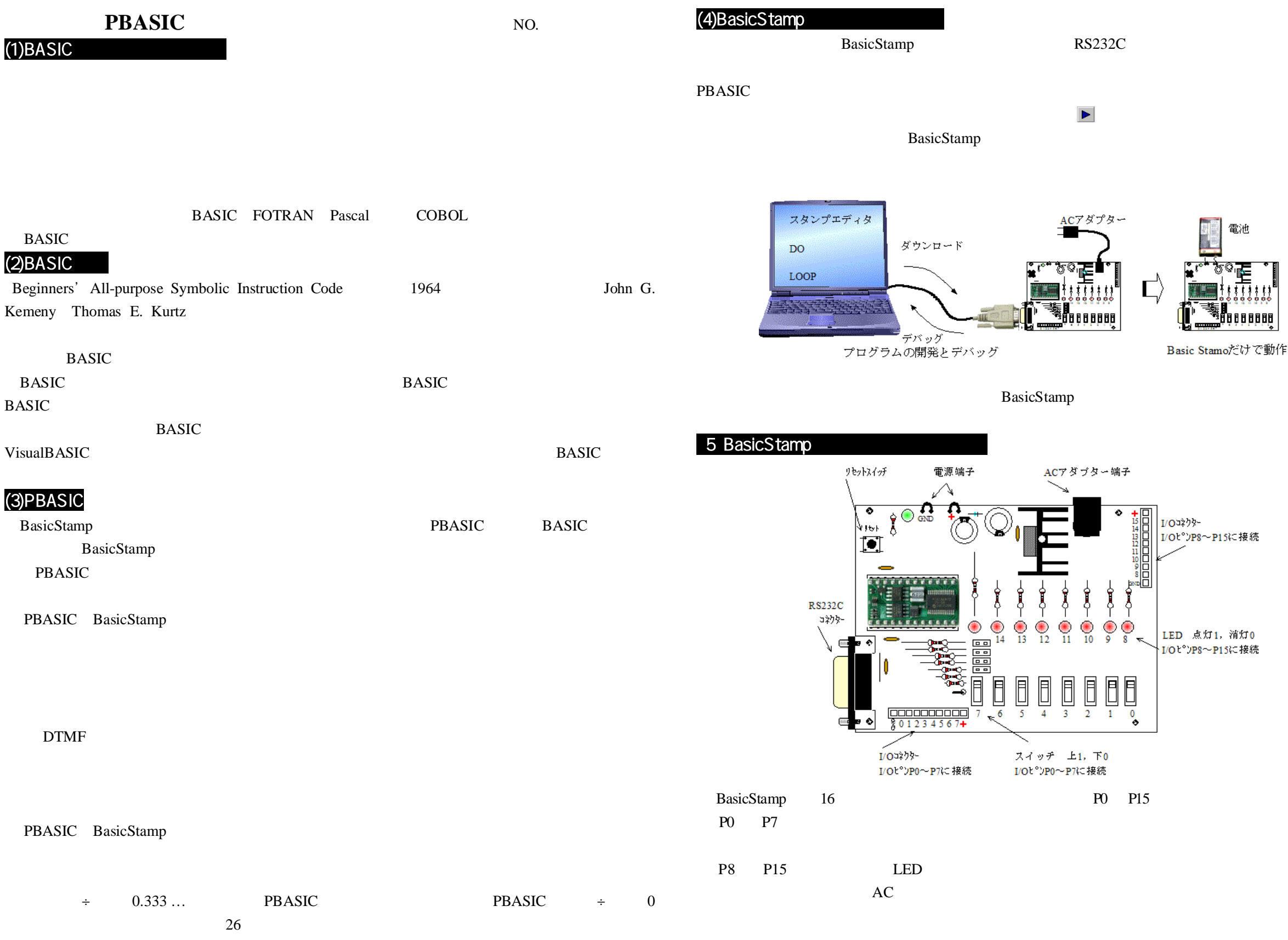

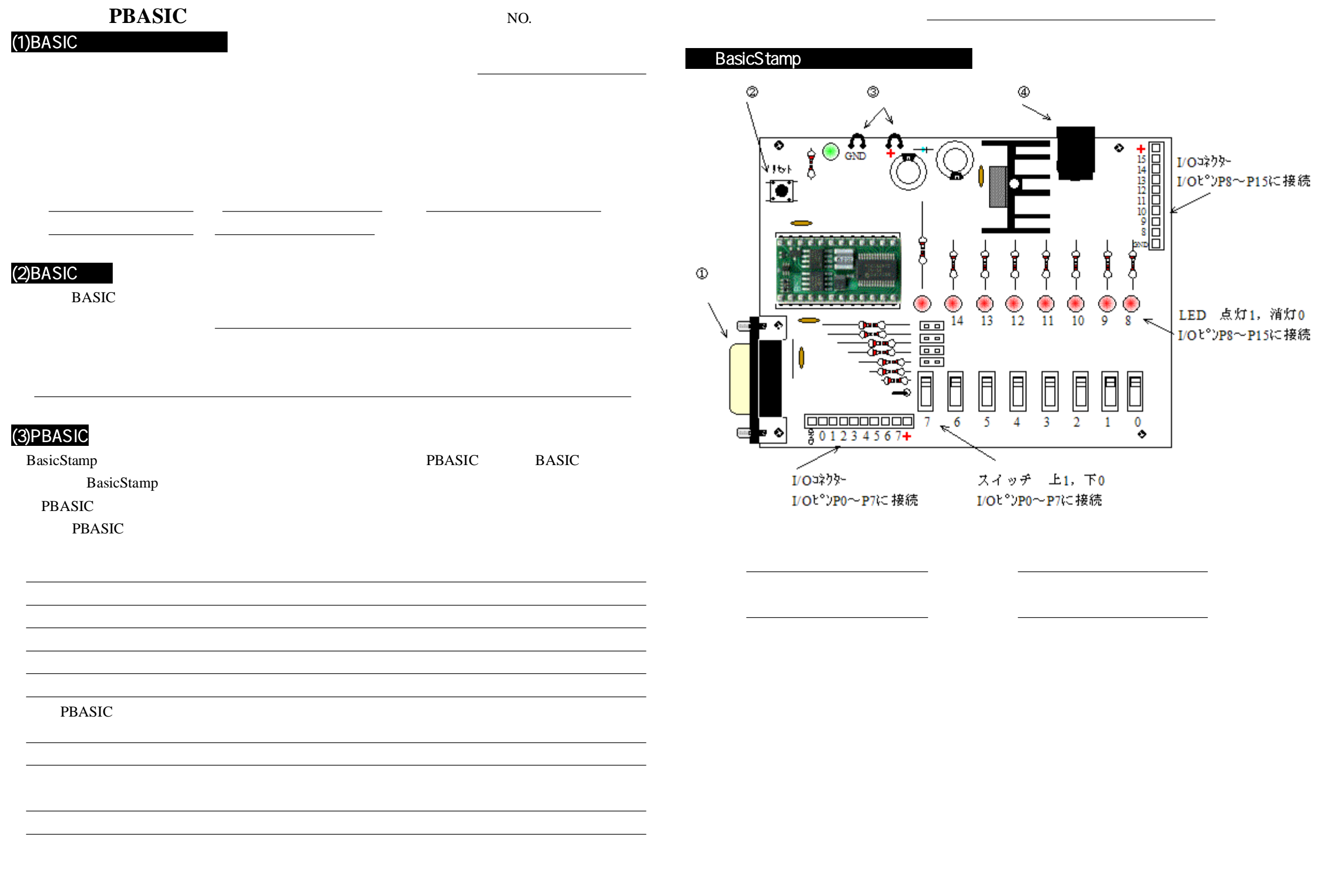

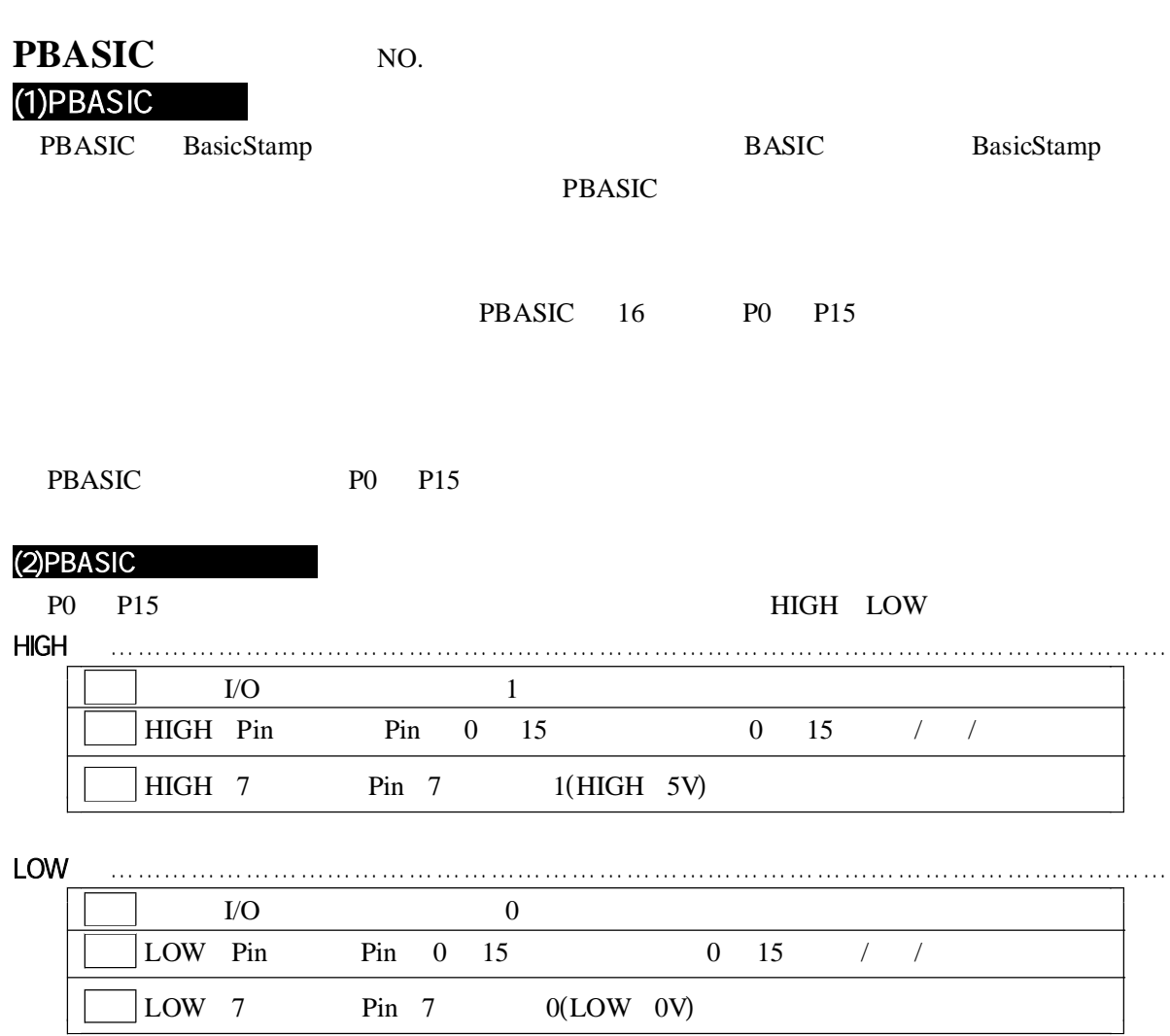

PAUSE

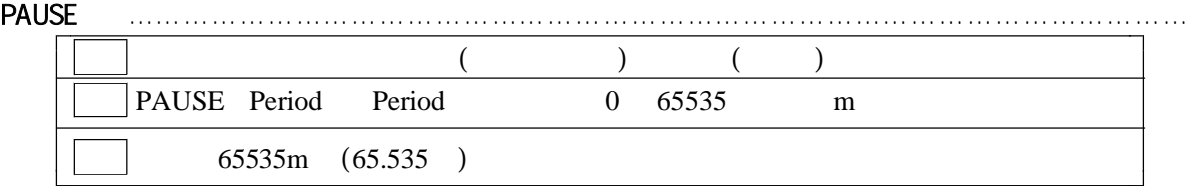

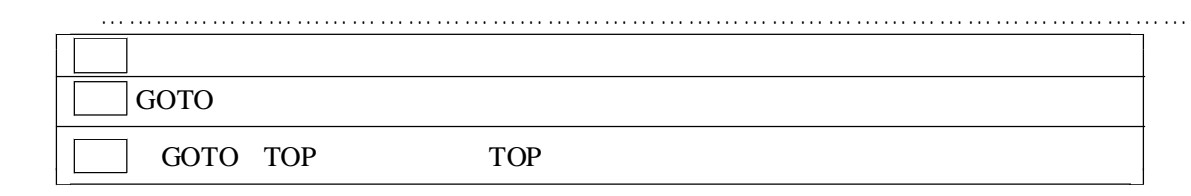

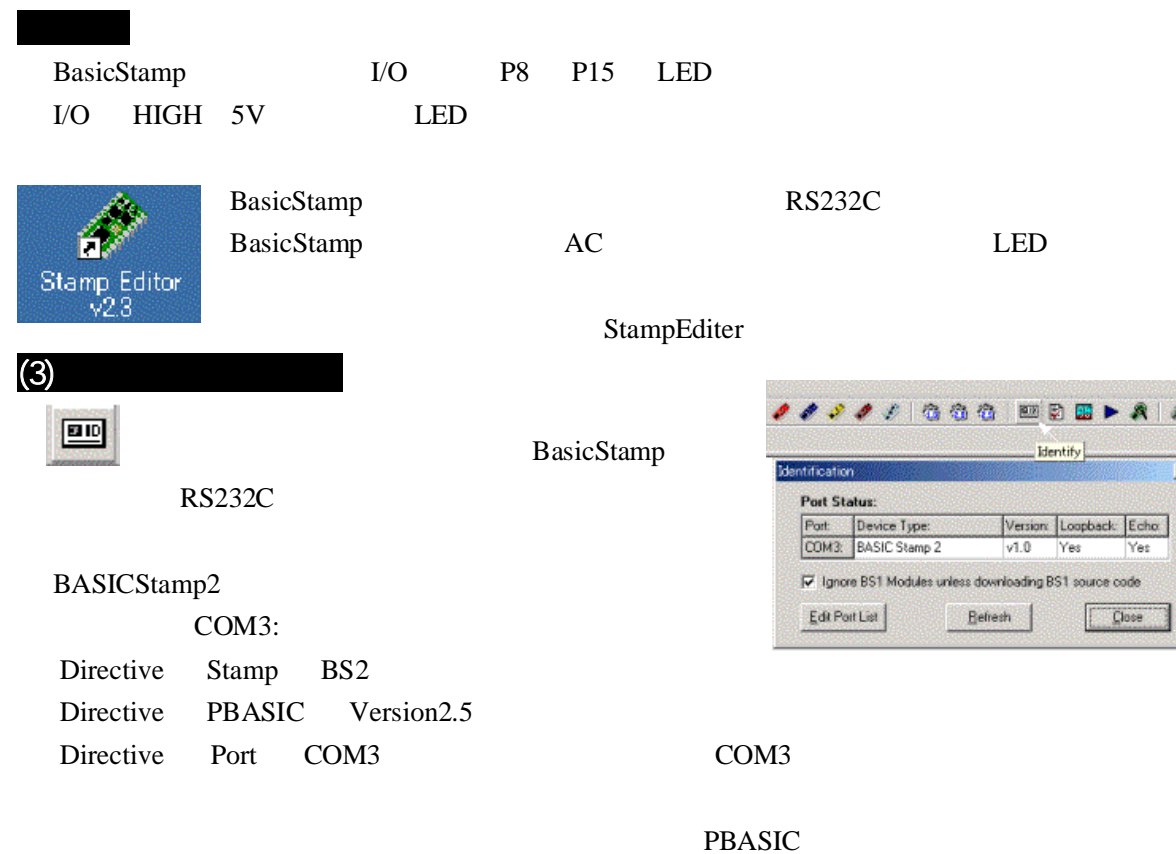

 $B > A/A$ 

1 source code  $\Box$  Close

 $\overline{\mathbf{x}}$ 

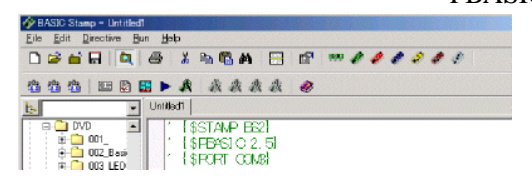

P8 LED 0.5<br>Elle Edit Directive Bun Help<br>Elle Edit Directive Bun Help  $-10x$ D = N = | D = X D B A | E | 8 | F + + + + + + + 666 | □ 2 B ▶ 8 | 8 8 8 8 | 0  $\frac{1}{2}$  $\sqrt{\frac{1}{\sqrt{1-\frac{1}{2}}}$ Loop1:  $\overline{\blacksquare}$  $\blacksquare$ high 8 pause 500 low 8 pause 500 goto Loop1 $4:15$  Modified  $\overline{MS}$ 

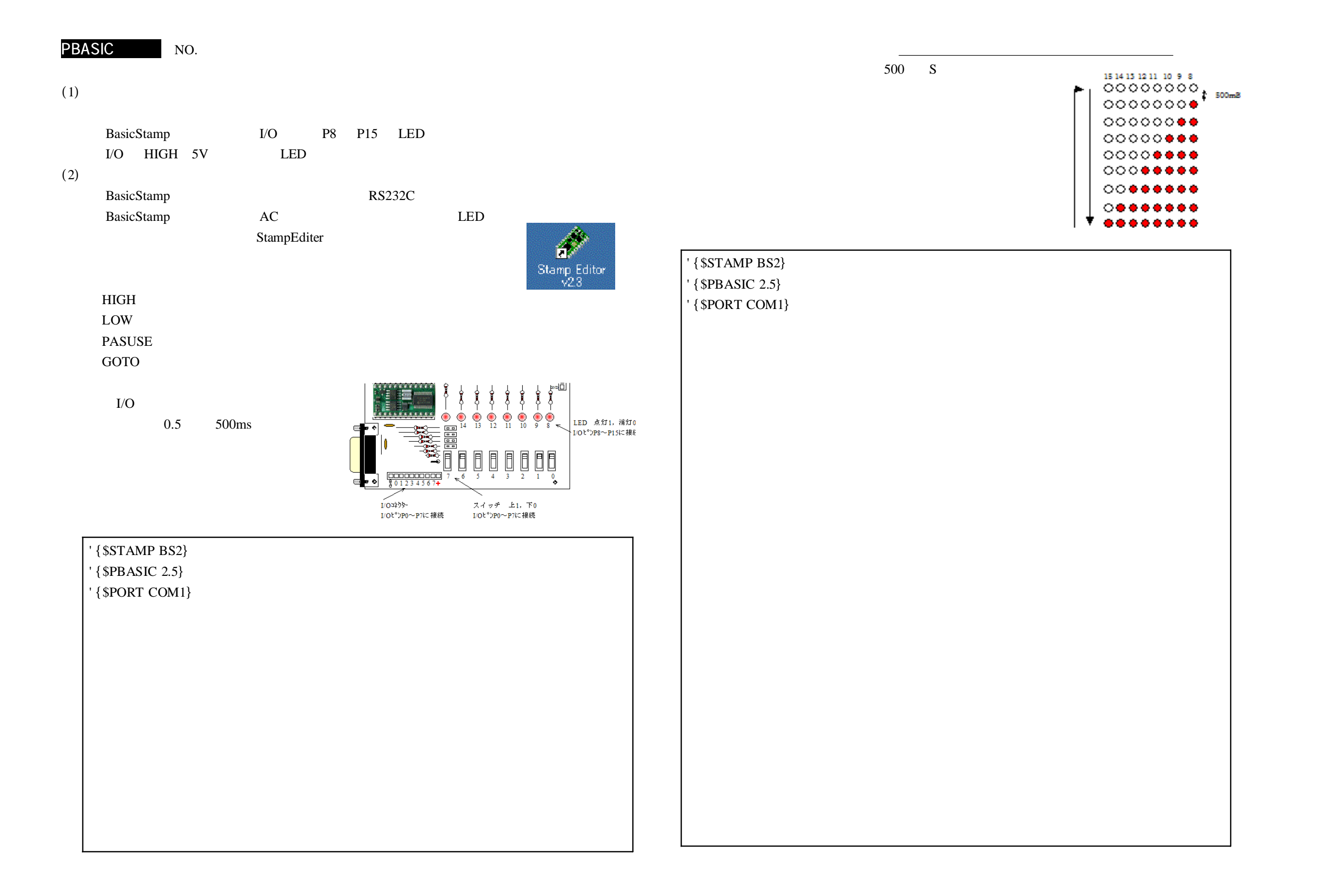

## PBASIC NO.

**PBASIC** 

BPASIC BASICStampIC

IC BS2

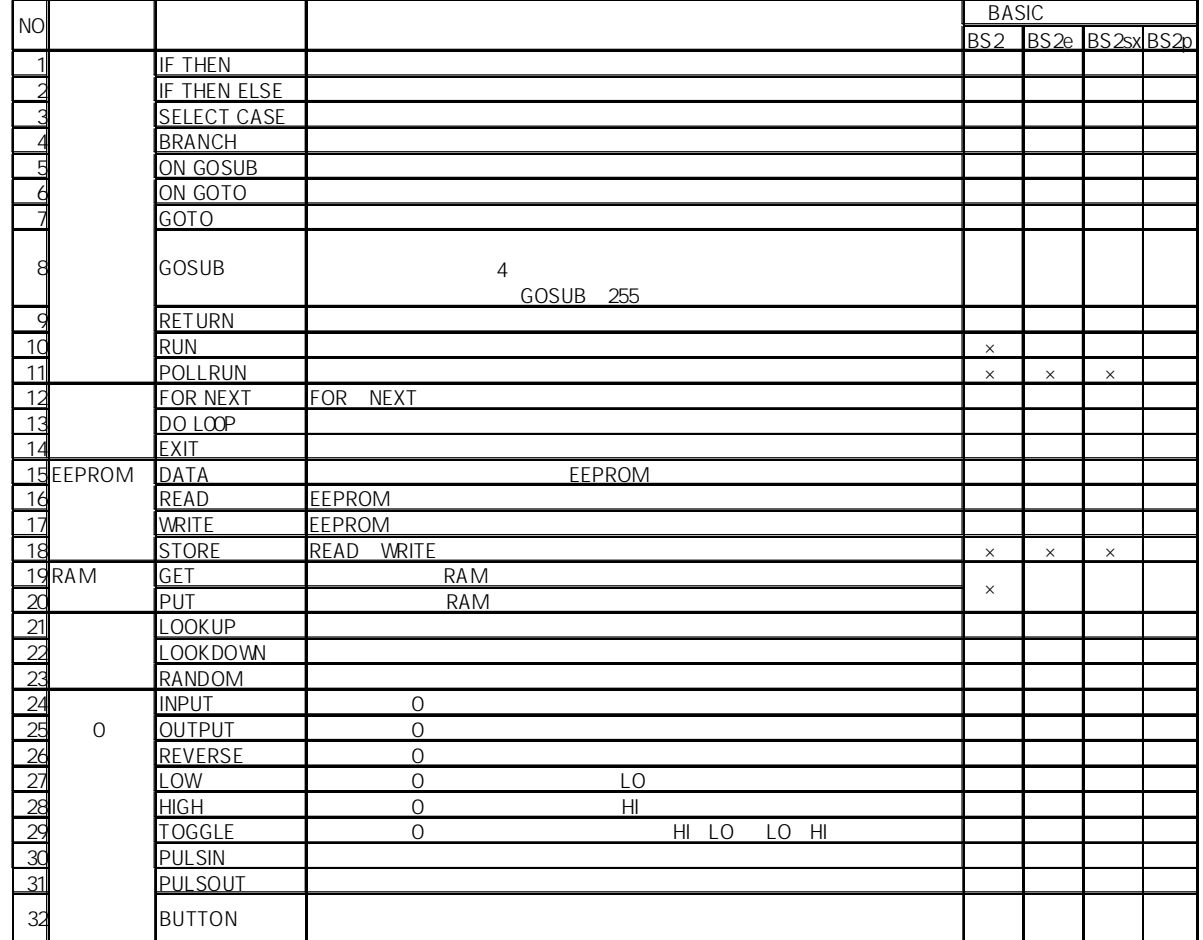

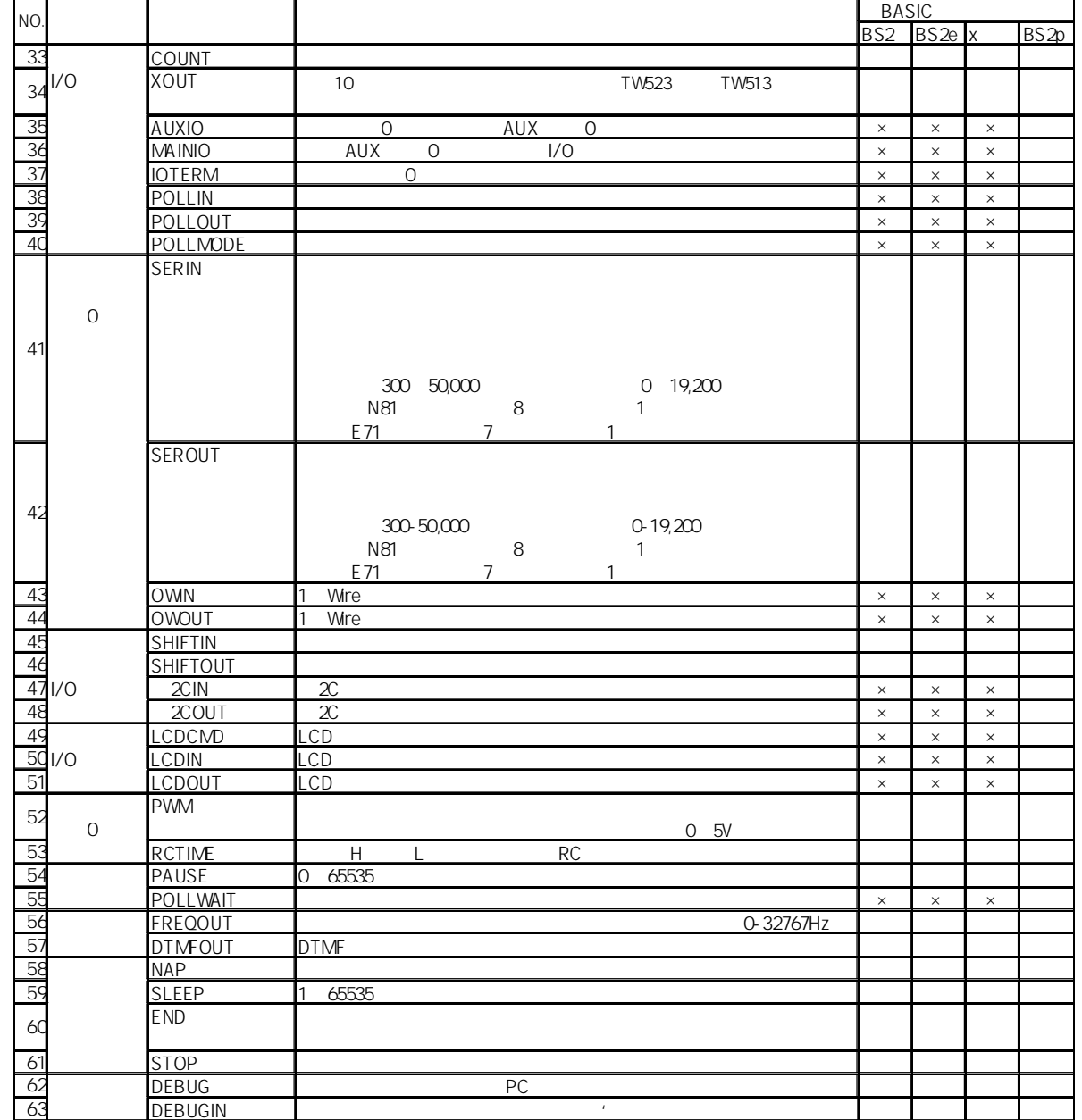

flow chart)

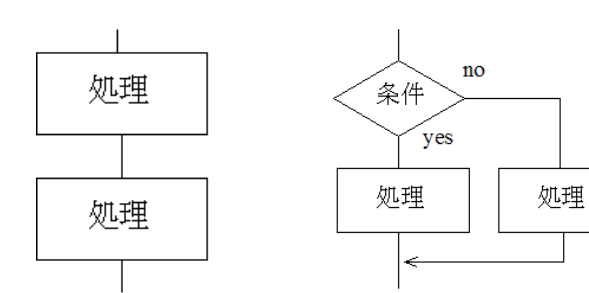

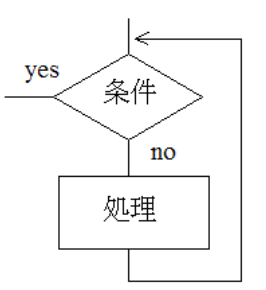

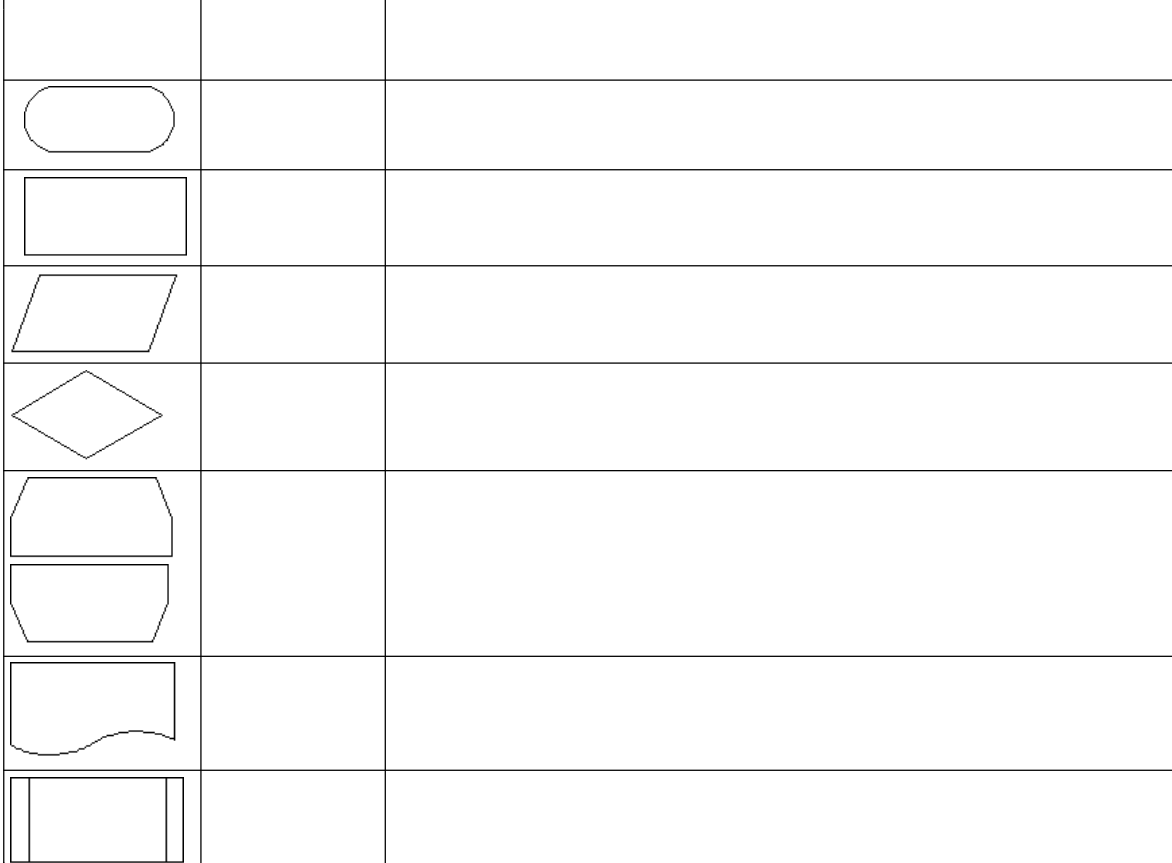

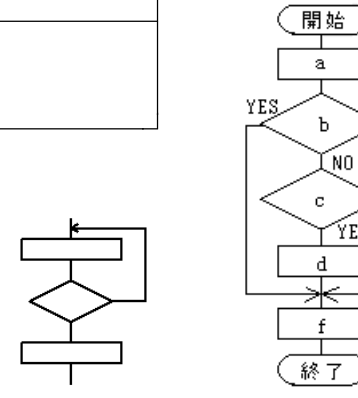

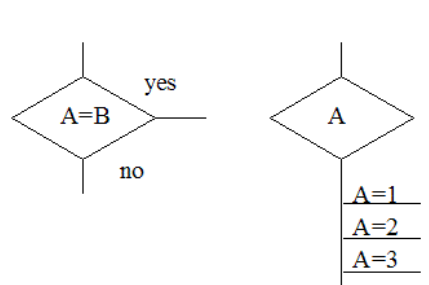

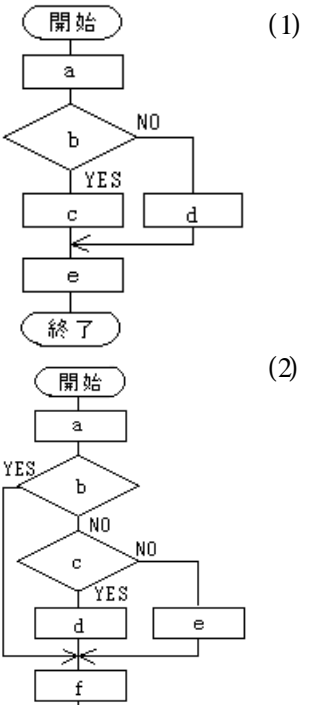

NO.9

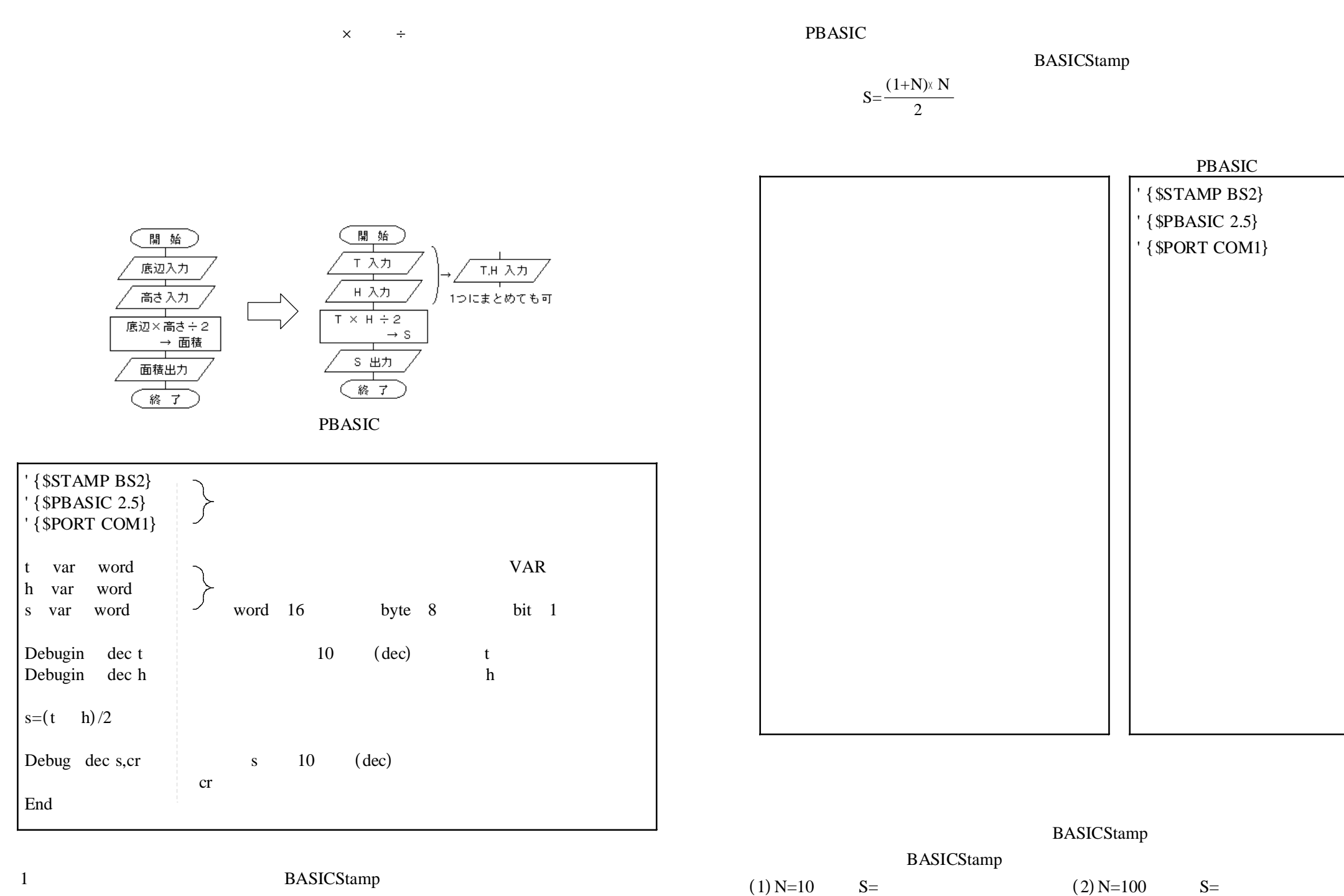

(3) N=200 S= (4) N=300 S=

NO.10

 $(3) t=1000$  h=2000 S=

(1)t=100 h=200 S= (2)t=128 h=256 S=

BASICStamp

**Number System** NO.11

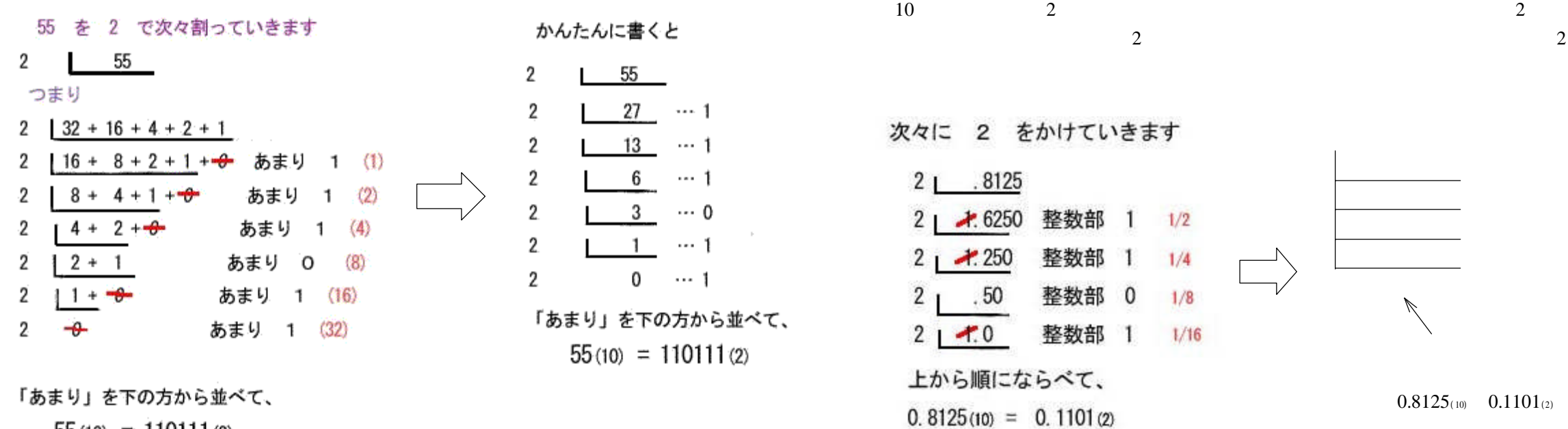

 $55(10) = 110111(2)$ 

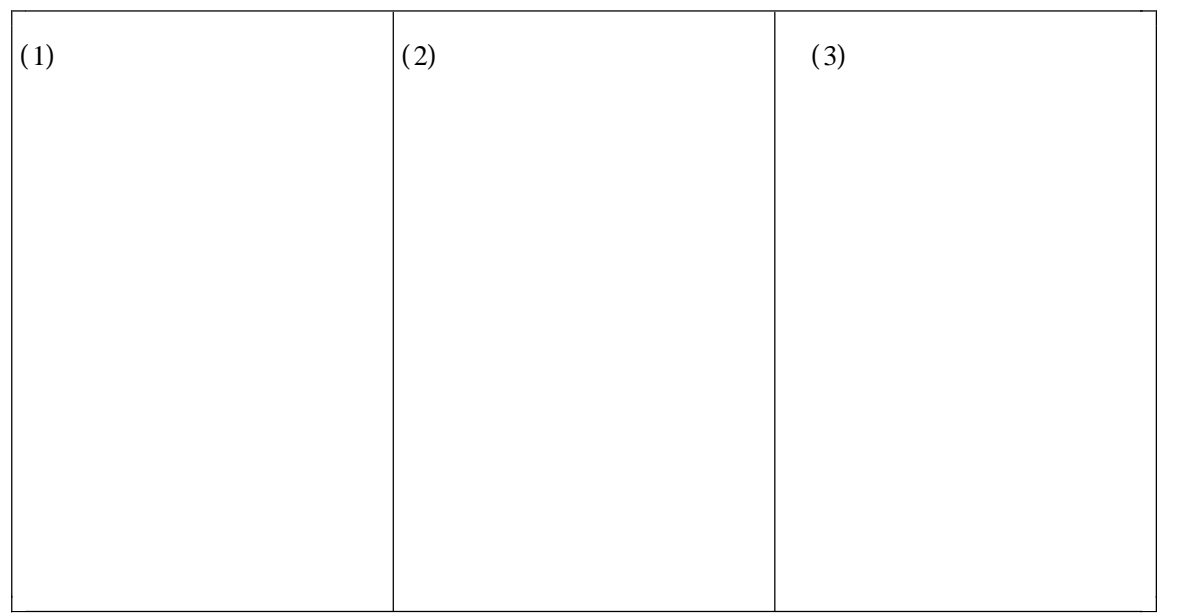

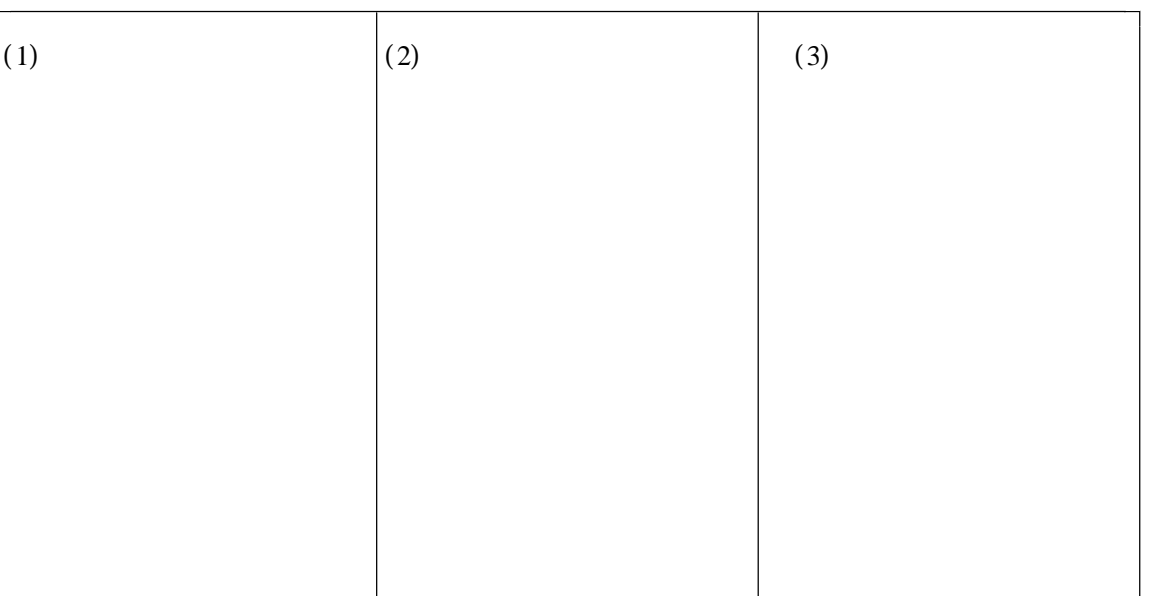

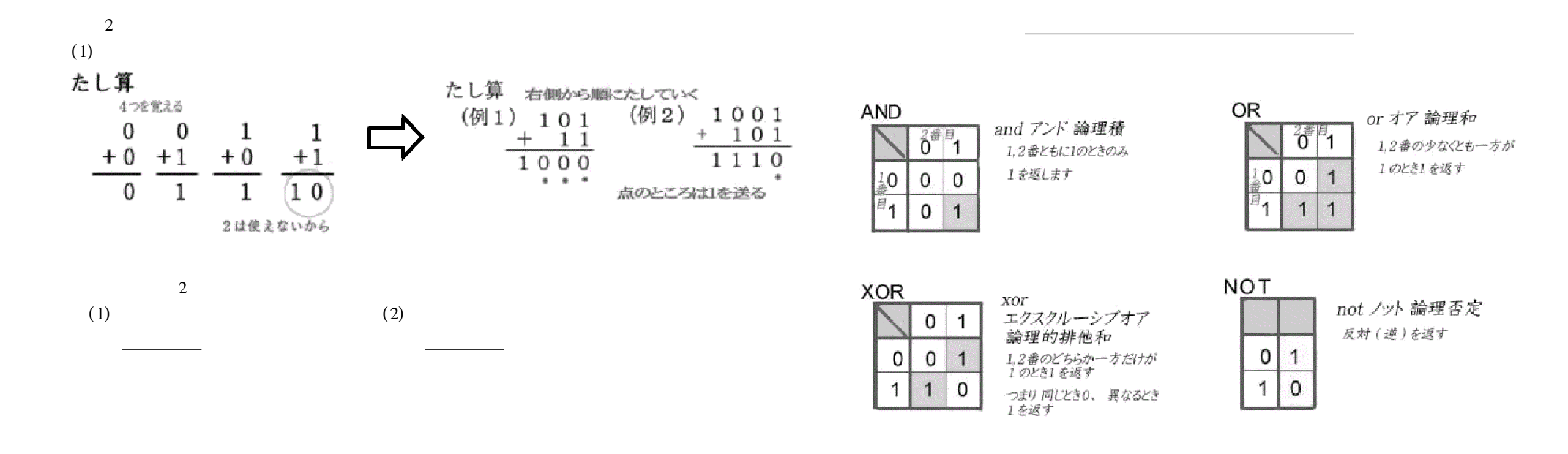

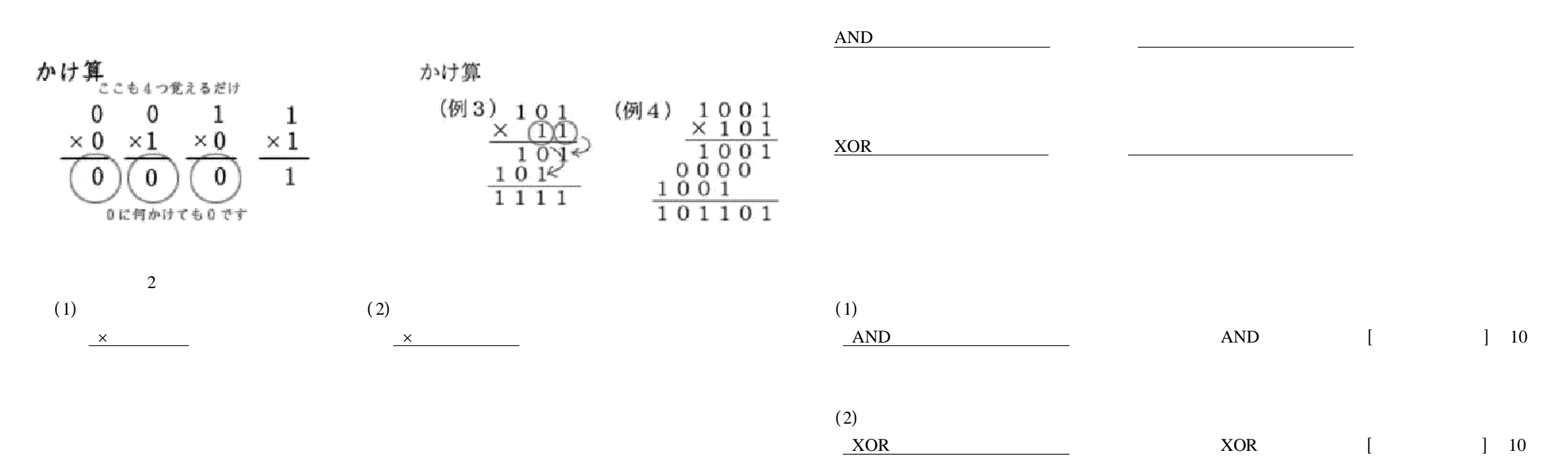

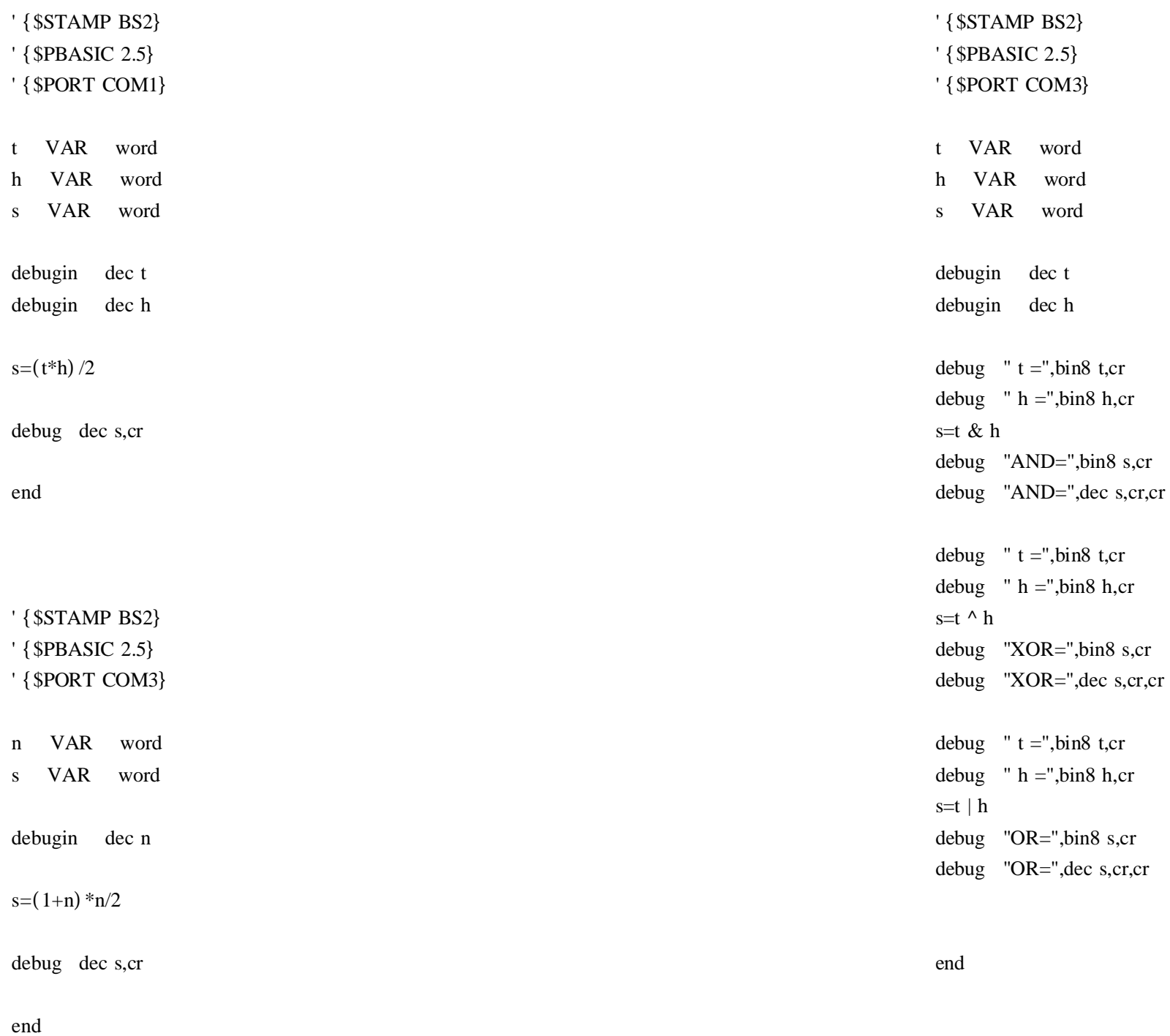

end

debug dec s,cr

1